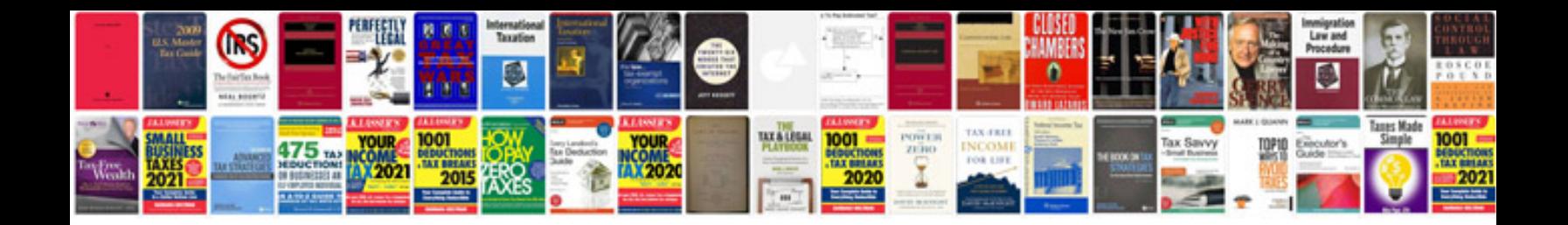

**Employment authorization document form i766** 

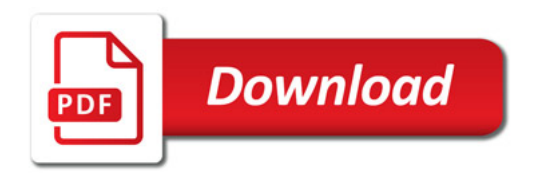

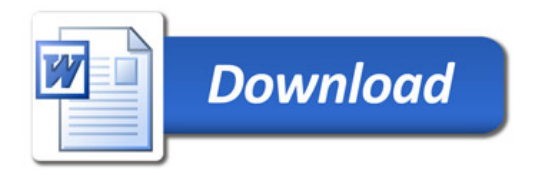